## **stability-1**

## **Dan White**

```
February 19, 2016
In [1]:
        # this turns on "hold on" mode in the interactive notebook
        %config InlineBackend.close_figures=False
         import numpy as np
         import matplotlib as mpl
        mpl.rcParams['axes.grid'] = True
        mpl.rcParams['lines.linewidth'] = 3.0
        close('all')
        def fbamp(A, B):
            def response(s):
                return (A(s)/(1 + A(s) *B(s)))return response
        def A_onepole(Avol, fb):
             def response(s):
                 return (Avol \t k fb / (s + fb))return response
        def dB(x):
            return 20 * log10(abs(x))In [2]: \begin{array}{|c|c|} Avol & = & 1e6 \end{array}f = np.logspace(0, 8, 1e3)fb = 10A = A_onepole(Avol, fb)
        def Beta(b):
             """Return Beta-versus-s that is just the constant b."""
            return lambda s: b
        def amp(s, gain):
            av = fbamp(A, Beta(1.0/gain))
            return av(s)
         figure() #needed since we are in "hold on" mode
        semilogx(f, dB(A(1j*f)), ':b', label='A')
        semilogx(f, dB(amp(1j*f, 10000)), '-c', label='amp_10000')
        semilogx(f, dB(10000*ones_like(f)), '--c', label='1 / Beta')
```
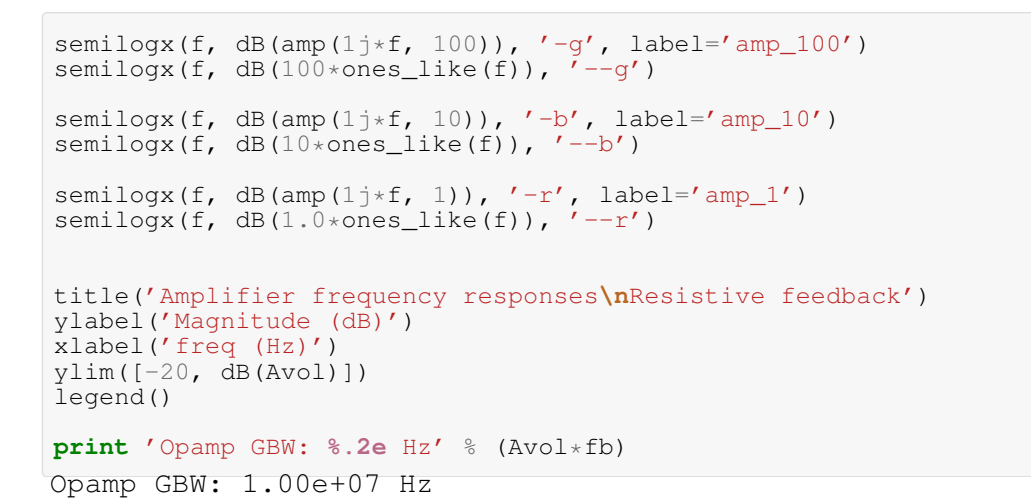

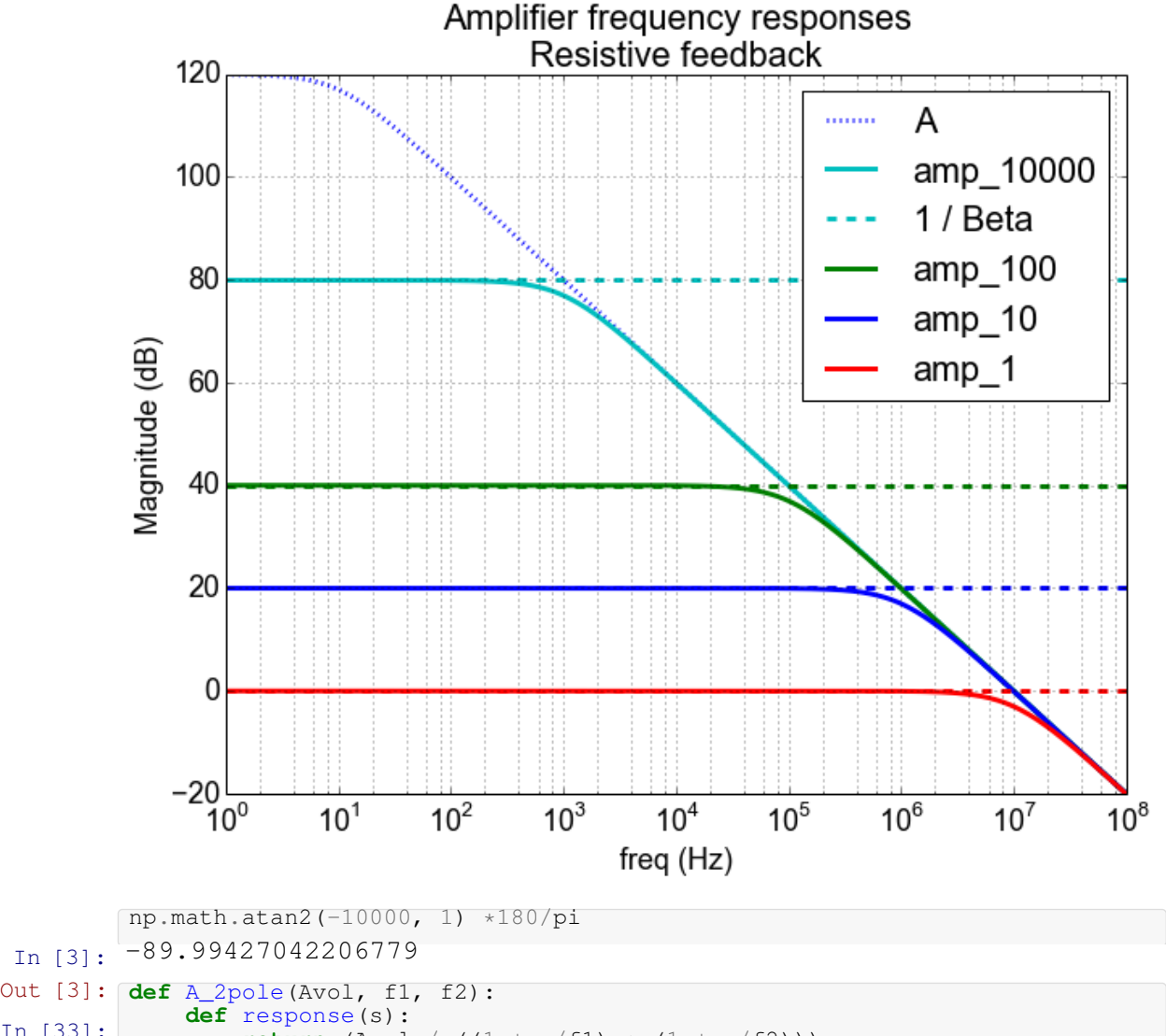

```
In [33]:
                return (Avol / ((1 + s/f1) * (1 + s/f2)))return response
```

```
f = \text{logspace}(0, 7, 1e3)amp = A_2pole(5, 1e3, 1e3)
Tp = amp(1j*f)\bar{m} = \text{amp}(-1j*f)close('all')
fig=figure()
title('2-pole Nyquist plot')
plot(real(Tp), \overline{imag(Tp)})
plot(real(Tm), imag(Tm))
plot(-1, 0, 'Dk', markersize=10)
xlim([-2, 6])gca().set_aspect('equal')
```
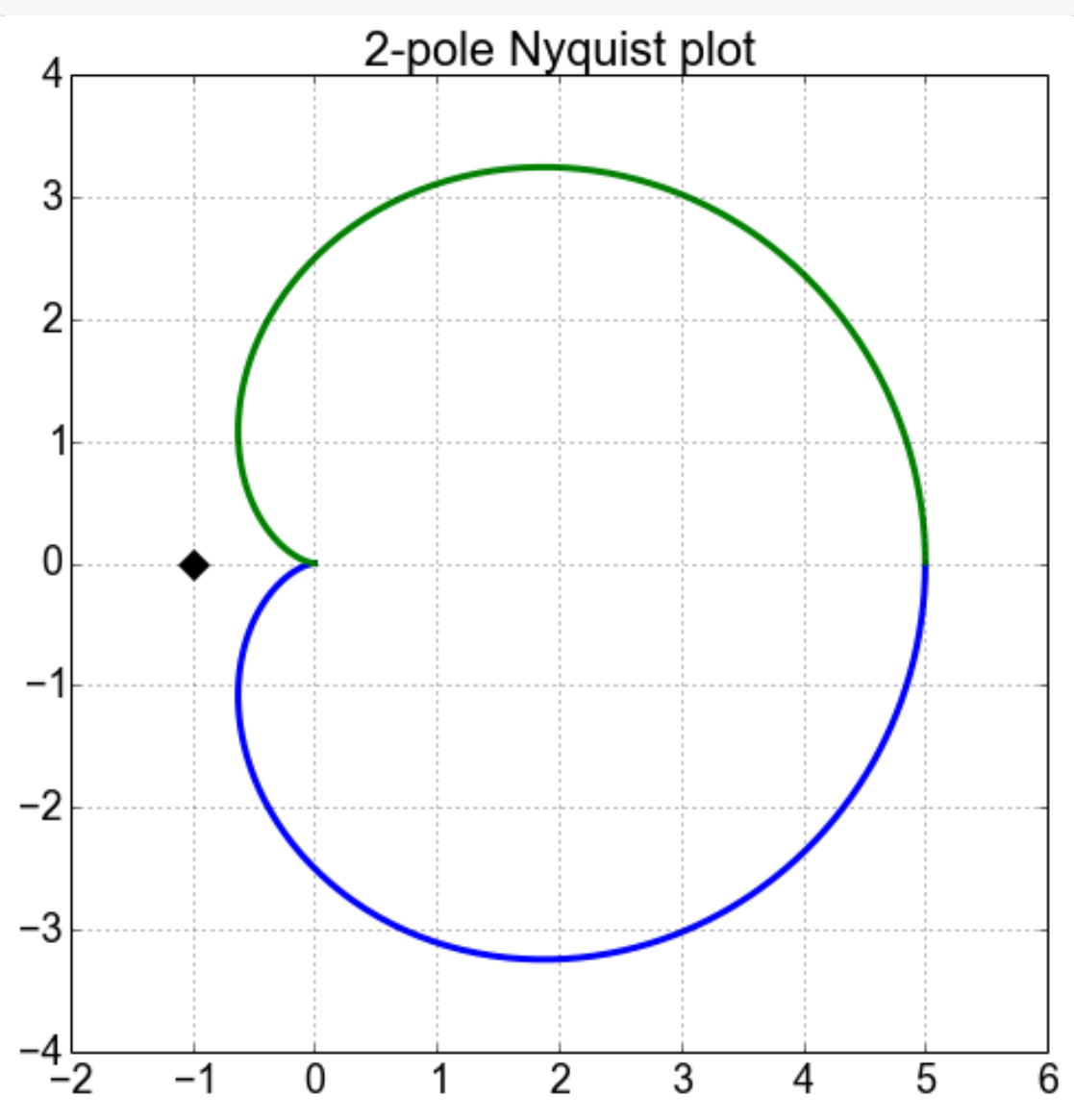

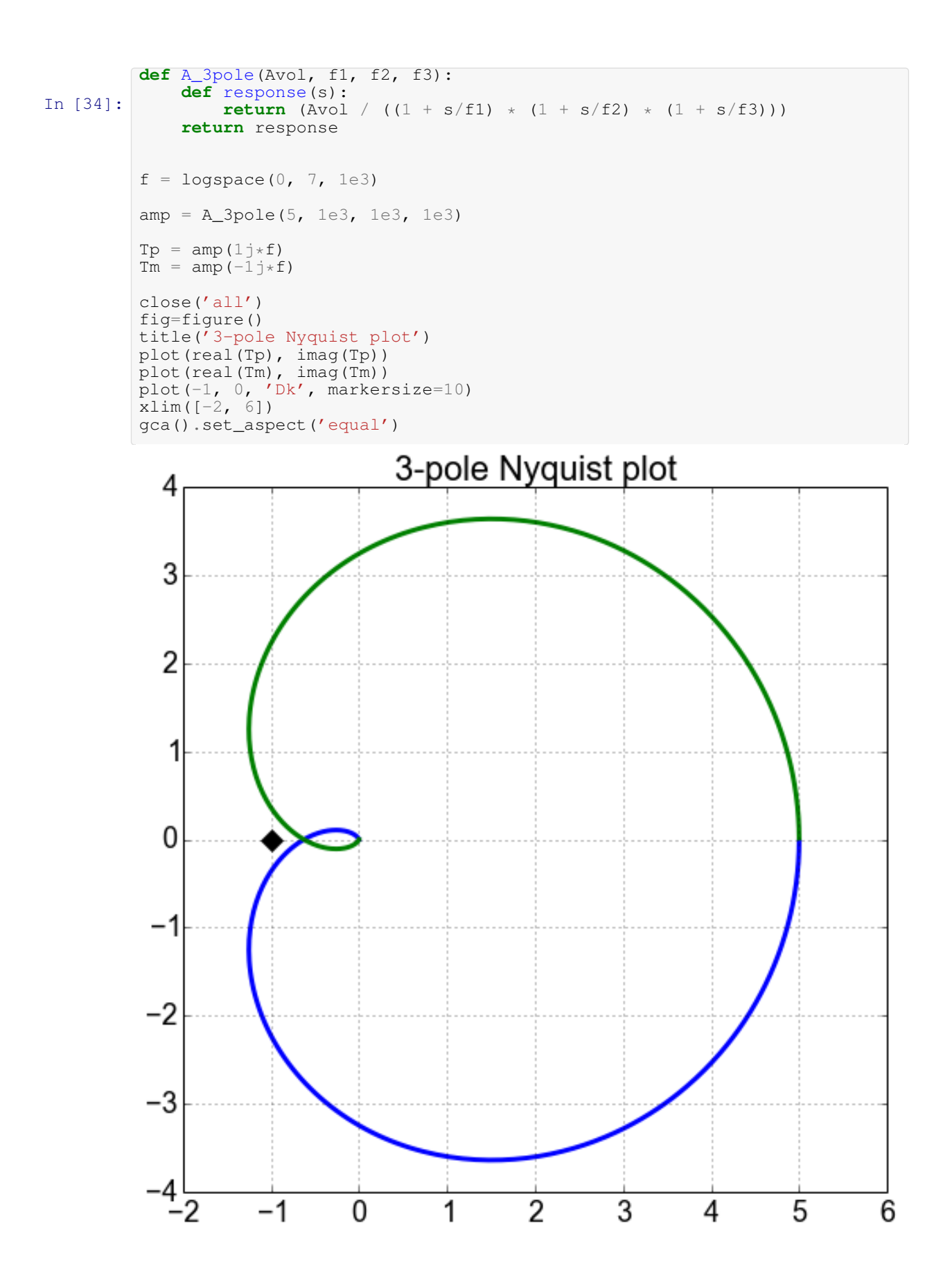

In  $[]:$